## Neues aus der Mediathek

## Teil 10: Rechtschreibung & Texte abschließend bearbeiten

Spätestens, wenn der Text fertig ist, sollte man nochmals einen kritischen Blick auf Folgendes werfen: Sind keine Buchstabendreher zu finden? Stimmen die Kommata? Stimmt die Groß- Und Kleinschreibung? Natürlich laufen im Hintergrund der meisten Computerprogramme Rechtschreibprogramme, aber ein zweiter Blick kann nichts schaden. Dazu empfiehlt sich die

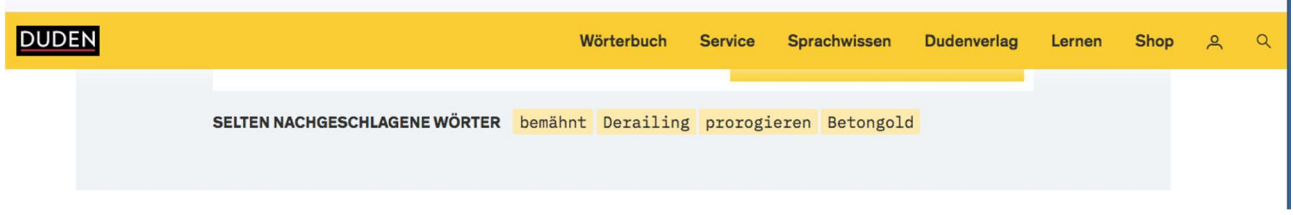

Internetseite von Duden (www.duden.de).

Hier findet man ein Wörterbuch, Erklärungen zu Sprache und einzelnen Worten, Lernhilfen bis zur 13. Klasse und vom Duden-Verlag herausgegebene Bücher. Die Angebote sind meist kostenlos nutzbar, die Fachbücher müssen gekauft werden. Diese stehen elektronisch oder gedruckt zur Verfügung.

Unter dem Punkt Duden-Mentor-Premium kann man seine Arbeit kostenlos testen lassen. Das Angebot endet automatisch nach sieben Tagen.

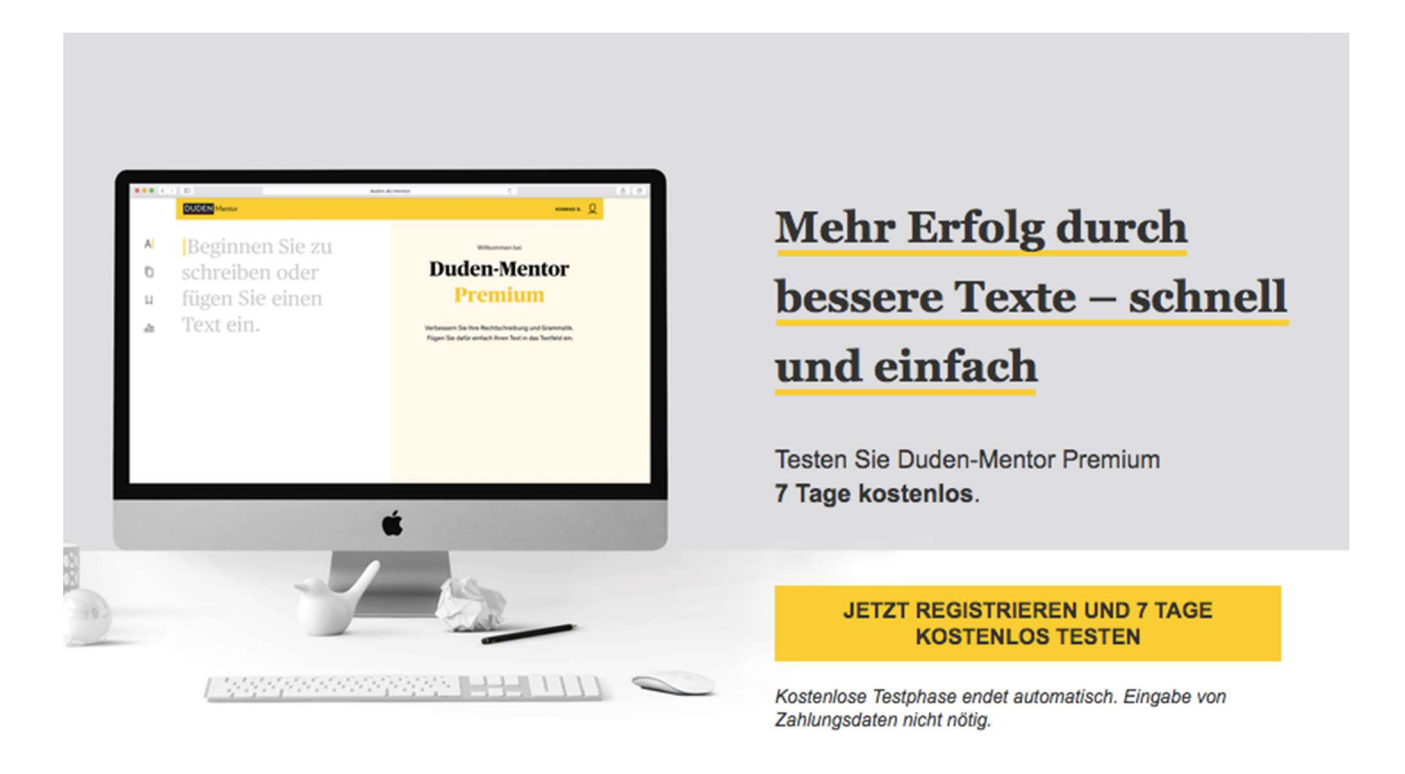

Mediathek der Beruflichen Schule Hamburg – Harburg, Göhlbachtal 38, 21073 Hamburg, Tel.: 040/4288863-51, E-Mail: Mediathek@bs18.de

1. Neben der Rechtschreibung empfiehlt es sich vor Abgabe des Textes, auch noch Folgendes zu prüfen:

- $\Box$  Passt die Seitenformatierung (Zeilenabstand, Randabmessung, etc.) überall noch?
- $\Box$  Ist der Text in logische Abschnitte gegliedert? Gibt es passende Überschriften?
- $\Box$  Ist die Schriftart und -größe im gesamten Dokument einheitlich?
- $\Box$  Ist die Aufzählung einheitlich? Sie sollte entweder numerisch oder alphabetisch sein.
- $\Box$  Stehen alle Zitate zwischen An-und Abführungszeichen?
- $\Box$  Sind die Fotos/ Grafiken gut erkennbar?
- $\Box$  Sind alle Anhänge da, die im Text erwähnt sind? Stimmen die Nummern überein?
- $\Box$  Gibt es ein Inhaltsverzeichnis?
- $\Box$  Gibt es ein Literaturverzeichnis?
- $\Box$  Dann unbedingt den Text nochmals ganz und in Ruhe durchlesen. Sind die Sätze vollständig und verständlich?

Ist alles geprüft, kann die Arbeit beruhigt abgegeben werden.

## 2. Zum Schluss noch ein bisschen Grammatik für Zwischendurch zum Genitiv-S und zu Kommata:

In Deutschland wird der Genitiv mittels anhängen eines "S" gebildet. Es wird ohne Auslassungszeichen an das Wortende angehängt. Ein Beispiel: Papas Auto. Endet das Wort auf "X", gibt es zwei Möglichkeiten, den Genetiv zu bilden: entweder durch Verlängerung des Ursprungswortes um "-en" oder man setzt ein Auslassungszeichen"<sup>\*\*</sup>. Es heißt also Maxens Buch oder Max´ Buch. Nur im Englischen wird das Genitiv-S mit Auslassungszeichen an das Wort angehängt. Einzige Ausnahmen in Deutschland: Geschäftsnamen und Werbung. Sie unterliegen (meist) nicht den den Rechtschreibregeln.

Wer Kommata setzt, möchte etwas in einem Satz abtrennen, was aber inhaltlich noch dazu gehört. Ein Beispiel: "Das Buch habe ich gestern im Laden gekauft, der gleich am Markt liegt." Es ist also ein bestimmter Laden gemeint, der im Relativsatz beschrieben wird.

Generell gilt: Kein Komma vor "und". Einzige Ausnahme: Es folgt ein vollständiger Satz mit Subjekt, Prädikat und Objekt. Beispiel: "Das Buch ist spannend, und das Lesen macht mir Spaß." Hier könnte man vor dem Wort "und" auch einen Punkt setzen und das Verbindungswort "und" streichen.